### **Oracle® Communications Diameter Signaling Router**

Related Publications Reference **E73326 Revision 01**

August 2016

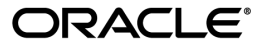

Oracle Communications Diameter Signaling Router Related Publications Reference

Copyright © 2011, 2016, Oracle and/or its affiliates. All rights reserved.

This software and related documentation are provided under a license agreement containing restrictions on use and disclosure and are protected by intellectual property laws. Except as expressly permitted in your license agreement or allowed by law, you may not use, copy, reproduce, translate, broadcast, modify, license, transmit, distribute, exhibit, perform, publish, or display any part, in any form, or by any means. Reverse engineering, disassembly, or decompilation of this software, unless required by law for interoperability, is prohibited.

The information contained herein is subject to change without notice and is not warranted to be error-free. If you find any errors, please report them to us in writing.

If this is software or related documentation that is delivered to the U.S. Government or anyone licensing it on behalf of the U.S. Government, then the following notice is applicable:

U.S. GOVERNMENT END USERS: Oracle programs, including any operating system, integrated software, any programs installed on the hardware, and/or documentation, delivered to U.S. Government end users are "commercial computer software" pursuant to the applicable Federal Acquisition Regulation and agency-specific supplemental regulations. As such, use, duplication, disclosure, modification, and adaptation of the programs, including any operating system, integrated software, any programs installed on the hardware, and/or documentation, shall be subject to license terms and license restrictions applicable to the programs. No other rights are granted to the U.S. Government.

This software or hardware is developed for general use in a variety of information management applications. It is not developed or intended for use in any inherently dangerous applications, including applications that may create a risk of personal injury. If you use this software or hardware in dangerous applications, then you shall be responsible to take all appropriate fail-safe, backup, redundancy, and other measures to ensure its safe use. Oracle Corporation and its affiliates disclaim any liability for any damages caused by use of this software or hardware in dangerous applications.

Oracle and Java are registered trademarks of Oracle and/or its affiliates. Other names may be trademarks of their respective owners.

Intel and Intel Xeon are trademarks or registered trademarks of Intel Corporation. All SPARC trademarks are used under license and are trademarks or registered trademarks of SPARC International, Inc. AMD, Opteron, the AMD logo, and the AMD Opteron logo are trademarks or registered trademarks of Advanced Micro Devices. UNIX is a registered trademark of The Open Group.

This software or hardware and documentation may provide access to or information about content, products, and services from third parties. Oracle Corporation and its affiliates are not responsible for and expressly disclaim all warranties of any kind with respect to third-party content, products, and services unless otherwise set forth in an applicable agreement between you and Oracle. Oracle Corporation and its affiliates will not be responsible for any loss, costs, or damages incurred due to your access to or use of third-party content, products, or services, except as set forth in an applicable agreement between you and Oracle.

# **Table of Contents**

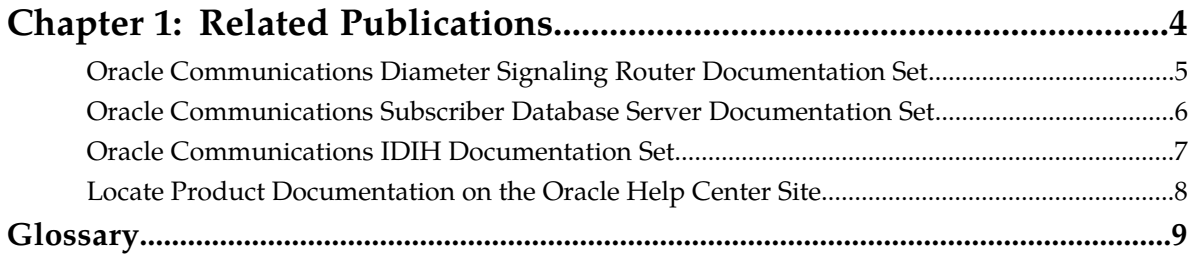

# **Chapter 1**

# **Related Publications**

#### <span id="page-3-0"></span>**Topics:**

- *[Oracle Communications Diameter Signaling Router](#page-4-0) [Documentation Set.....5](#page-4-0)*
- *[Oracle Communications Subscriber Database](#page-5-0) [Server Documentation Set.....6](#page-5-0)*
- *[Oracle Communications IDIH Documentation](#page-6-0) [Set.....7](#page-6-0)*
- *[Locate Product Documentation on the Oracle Help](#page-7-0) [Center Site.....8](#page-7-0)*

### <span id="page-4-0"></span>**Oracle Communications Diameter Signaling Router Documentation Set**

The Diameter Signaling Router (DSR) documentation set includes the following publications, which provide information for the configuration and use of DSR and related Applications.

Some documents, such as *Release Notes*, are available only through the Oracle Technical Network (OTN).

The current releases of all documents are available through the Oracle Technical Network.

*Release Notice* describes new features in the release; lists the known and fixed bugs, and the software lineup; and explains how to find customer documentation on the Oracle Technology Network (OTN).

*Operation, Administration, and Maintenance (OAM) User's Guide* provides information on system-level configuration and administration tasks for the advanced functions of the DSR, both for initial setup and maintenance.

*Diameter User's Guide* explains how to use the Diameter GUI pages to manage the configuration and maintenance of Diameter Configuration components, including Local and Peer Nodes, Peer Node Groups, Connections, Configuration Sets, Peer Routing Rules, Application Route Tables, System Options, DNS options, AVP dictionary functions, Egress Throttling, and Shared Traffic Throttling Groups. It also introduces IDIH, RADIUS, and Diameter Mediation; addresses Topology Hiding; describes the functions of Diameter Message Copy; and describes DSR capacity and congestion controls.

*Diameter Common User's Guide* explains how to use the Diameter Common GUI pages to configure components that are common to more than one DSR Application, including Dashboard, Network Identifiers (MCC Ranges and MCCMNC), MPs (Profiles and Profile Assignments). The Guide also describes the use of the Bulk Import and Export functions for exporting Diameter, IPFE, and DSR Application configuration data on demand and at scheduled intervals, and for importing configuration data from exported files.

As of DSR 7.2, the Charging Proxy Application (CPA) has reached its end of service life. The product has no replacement.

*Communication Agent User's Guide* explains how to use the Communication Agent GUI pages to configure Remote Servers, Connection Groups, and Routed Servers, and to maintain configured connections.

*Diameter Mediation User's Guide* describes the functions of Diameter Mediation, and explains how to use the Diameter Mediation GUI pages (nested inside the Diameter GUI folder) to configure and test Rule Templates, how to use the Formatting Value Wizard, and how to configure Rule Sets.

*Full-Address Based Resolution (FABR) User's Guide* explains how to use the FABR GUI pages to configure FABR to resolve designated Diameter server addresses based on Diameter Application ID, Command Code, Routing Entity Type, and Routing Entity addresses.

*Gateway Location Application (GLA) User's Guide* describes the functions of retrieving subscriber data stored in Policy Session Binding Repository (pSBR) provided by Policy DRA and explains how to use the GUI pages to configure GLA.

*IP Front End (IPFE) User's Guide* explains how to the use the IPFE GUI pages to configure IPFE to distribute IPv4 and IPv6 connections from multiple clients to multiple nodes.

#### **Related Publications Related Publications**

*MAP-Diameter IWF User's Guide* describes the configuration and operation of the MAP-to-Diameter Interworking Function (MD-IWF) and Diameter-to-MAP Interworking Function (DM-IWF) DSR Applications.

*Policy and Charging Application User's Guide* describes the configuration and maintenance functions of the Policy and Charging Application (PCA), including Policy Diameter Routing Agent (Policy DRA) and Online Charging DRA (OCDRA) DSR Application. and explains how to use the GUI pages to configure PCA.

*SBR User's Guide* describes the configuration and maintenance functions of the SBR, including SBR database management, reconfiguration, resizing, and migration.

*RADIUS User's Guide* describes the features associated with RADIUS (Remote Authentication Dial In User Service).

*Range-Based Address Resolution (RBAR) User's Guide* explains how to use the RBAR GUI pages to configure RBAR to route Diameter end-to-end transactions based on Diameter Application ID, Command Code, Routing Entity Type, and Routing Entity address ranges and individual addresses.

*SS7/Sigtran User's Guide* describes explains how to use the SS7/Sigtran GUI pages to perform configuration and maintenance tasks related to Adjacent Servers, SS7 Signaling Points, Link Sets, Associations, Routes, and SS7 Sigtran Options, for the Signaling Network Interface (SRI) used by the MD-IWF SS7 Application. The Signaling Network Interface provides standard SCCP functions, traditional MTP3 routing capabilities, and a standard M3UA interface to the external network.

*Transport Manager User's Guide* explains how to use the Transport Manager GUI pages to configure "Transports" (SCTP Associations with remote hosts over an underlying IP network). Transport Manager provides the interface to the Adapter Layer and manages the connections and data transmission from SCTP sockets.

*DSR Alarms and KPIs Reference* provides detailed descriptions of alarms, events, and Key Performance Indicators (KPIs); indicates actions to take to resolve an alarm, or event; and explains how to generate reports containing current alarm, event, and KPI information.

<span id="page-5-0"></span>*DSR Measurements Reference* provides detailed descriptions of measurements, indicates actions to take to resolve unusual Diameter measurement value, and explains how to generate reports containing current measurement information.

# **Oracle Communications Subscriber Database Server Documentation Set**

The Subscriber Database Server (SDS) documentation set includes the following publications, which provide information for the configuration and use of SDS and related applications.

Some documents, such as the *Provisioning Interface Guide*, are available only on the Oracle Technical Network (OTN).

The current releases of all documents are available on the Oracle Technical Network.

*Getting Started Guide* provides an overview of the SDS documentation, application, system architecture, and functionality including user interface elements, main menu options, supported browsers, and common user interface widgets.

The *User's Guide* provides screen-by-screen documentation to describe each SDS menu option.

#### **Related Publications Related Publications**

*Operations, Administration, and Maintenance* (OAM) User's Guide describes how to view and manage the basic operation, administration, and maintenance for SDS.

*Communication Agent User's Guide* describes the plug-in included with SDS that includes infrastructure features and services for enabling inter-server communication including the High-Availability (HA) services sub-resources.

*SDS Alarms, KPIs, and Measurements* (AKMs) Reference provide information relevant to understanding alarms and events that may occur in the SDS application; recovery procedures for addressing alarms and events, as necessary; tasks for viewing alarms and events, generating alarms reports, and viewing and exporting alarms and events history; and information, including any relevant customer actions for addressing unusual measurement values.

*Provisioning Interface* describes the provisioning XML and ">SOAP interfaces local and remote provisioning client applications use to administer the Oracle Communications User Data Repository (">UDR) system provisioning database.

### <span id="page-6-0"></span>**Oracle Communications IDIH Documentation Set**

The IDIH documentation set includes the following publications, which provide information for the configuration and use of IDIH and related applications.

The current releases of all documents are available on the Oracle Technical Network.

*IDIH User's Guide* describes the configuration and use of Integrated Diameter Intelligence Hub (IDIH).

*IDIH Audit Viewer Administrator's Guide* provides information about the Audit Viewer application, including its functionalities to efficiently and effectively monitor applications, user's activities, and alarm status.

*IDIH Alarm Forwarding Administrator's Guide* provides information about the Alarm Forwarding application, including definitions and instructions to help the user efficiently and effectively define conditions and destinations for forwarding alarms.

*IDIH Operations, Administration, and Maintenance Administrator's Guide* provides information about the OAM application, including its functionality to configure IDIH mediation for processing and storing TDR records. It also provides configuration functionality for viewing TDR records in the ProTrace application.

The *IDIH ProTrace User's Guide* describes the ProTrace application, including its functionality to monitor traces.

*IDIH System Alarms User's Guide* provides information about the System Alarms application, including its functionality to efficiently and effectively monitor alarm status.

*IDIH Log Viewer User's Guide* explains the Log Viewer application, including its functionalities to efficiently and effectively monitor applications, user's activities, and alarm status.

## <span id="page-7-0"></span>**Locate Product Documentation on the Oracle Help Center Site**

Oracle Communications customer documentation is available on the web at the Oracle Help Center (OHC) site, *<http://docs.oracle.com>*. You do not have to register to access these documents. Viewing these files requires Adobe Acrobat Reader, which can be downloaded at *<http://www.adobe.com>*.

- **1.** Access the Oracle Help Center site at *<http://docs.oracle.com>*.
- **2.** Click **Industries**.
- **3.** Under the Oracle Communications subheading, click the **Oracle Communications documentation** link. The Communications Documentation page appears. Most products covered by these documentation

sets will appear under the headings "Network Session Delivery and Control Infrastructure" or "Platforms."

- **4.** Click on your Product and then the Release Number. A list of the entire documentation set for the selected product and release appears.
- **5.** To download a file to your location, right-click the **PDF** link, select **Save target as** (or similar command based on your browser), and save to a local folder.

# **Glossary**

<span id="page-8-0"></span>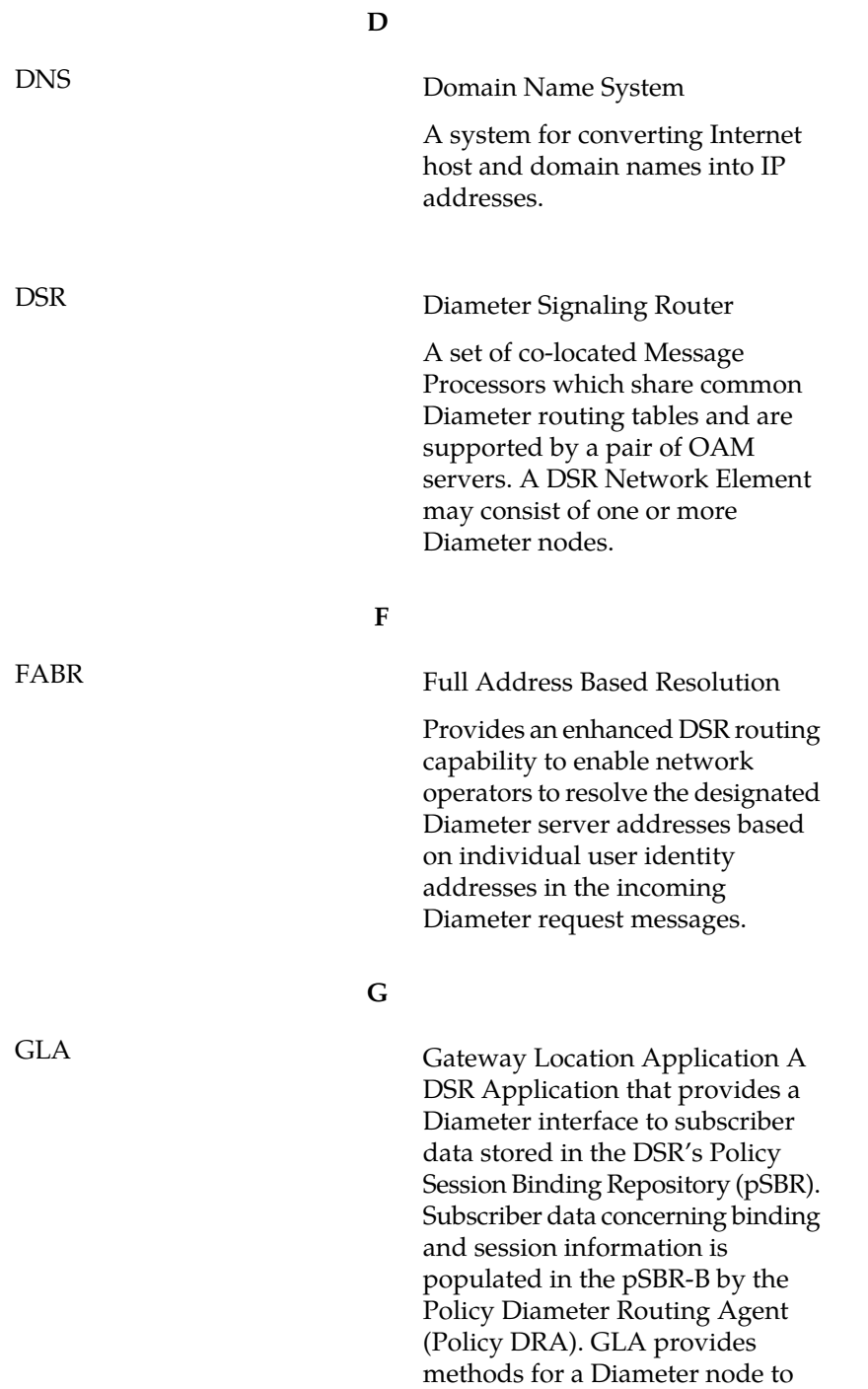

query binding information stored

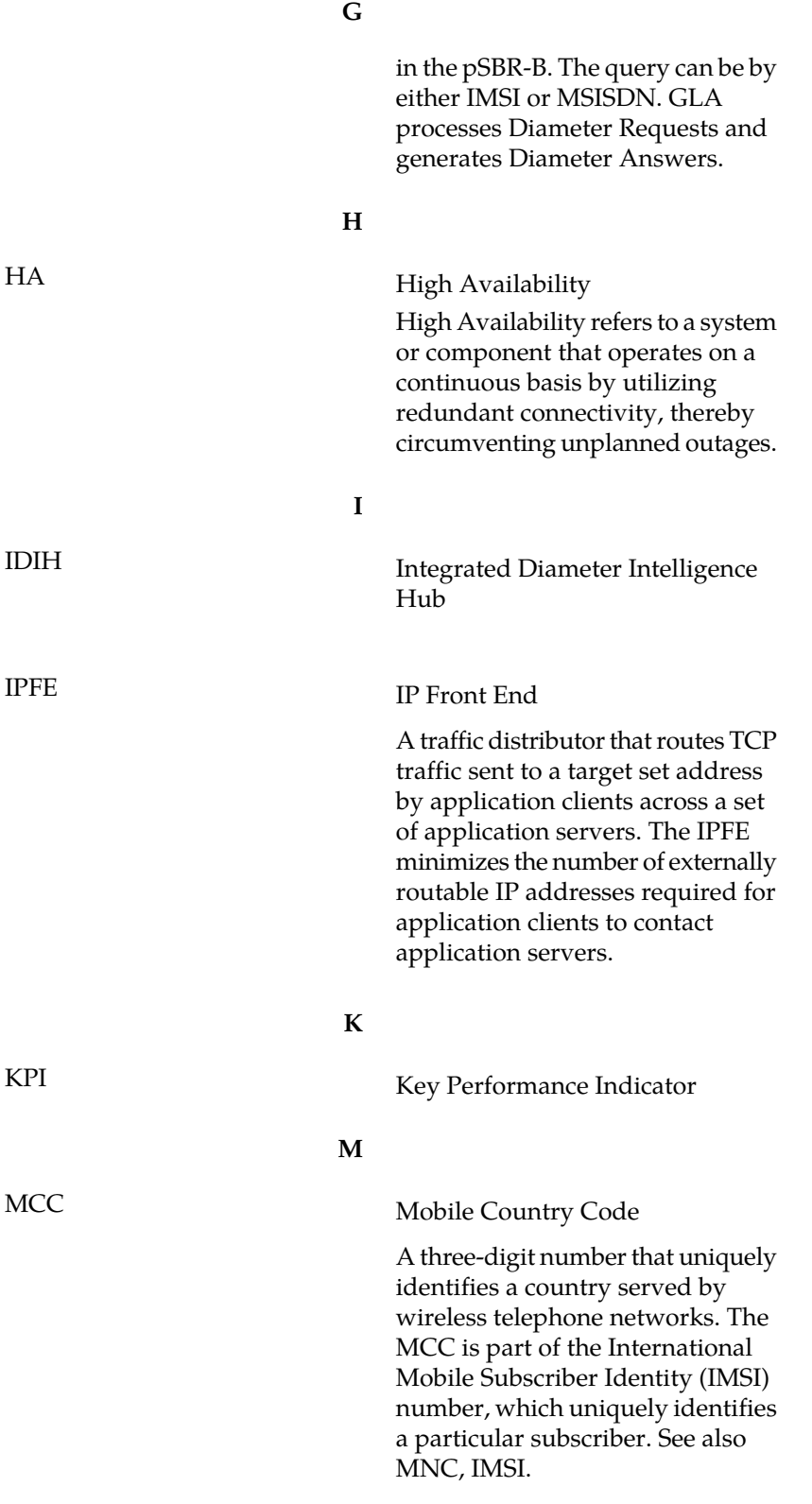

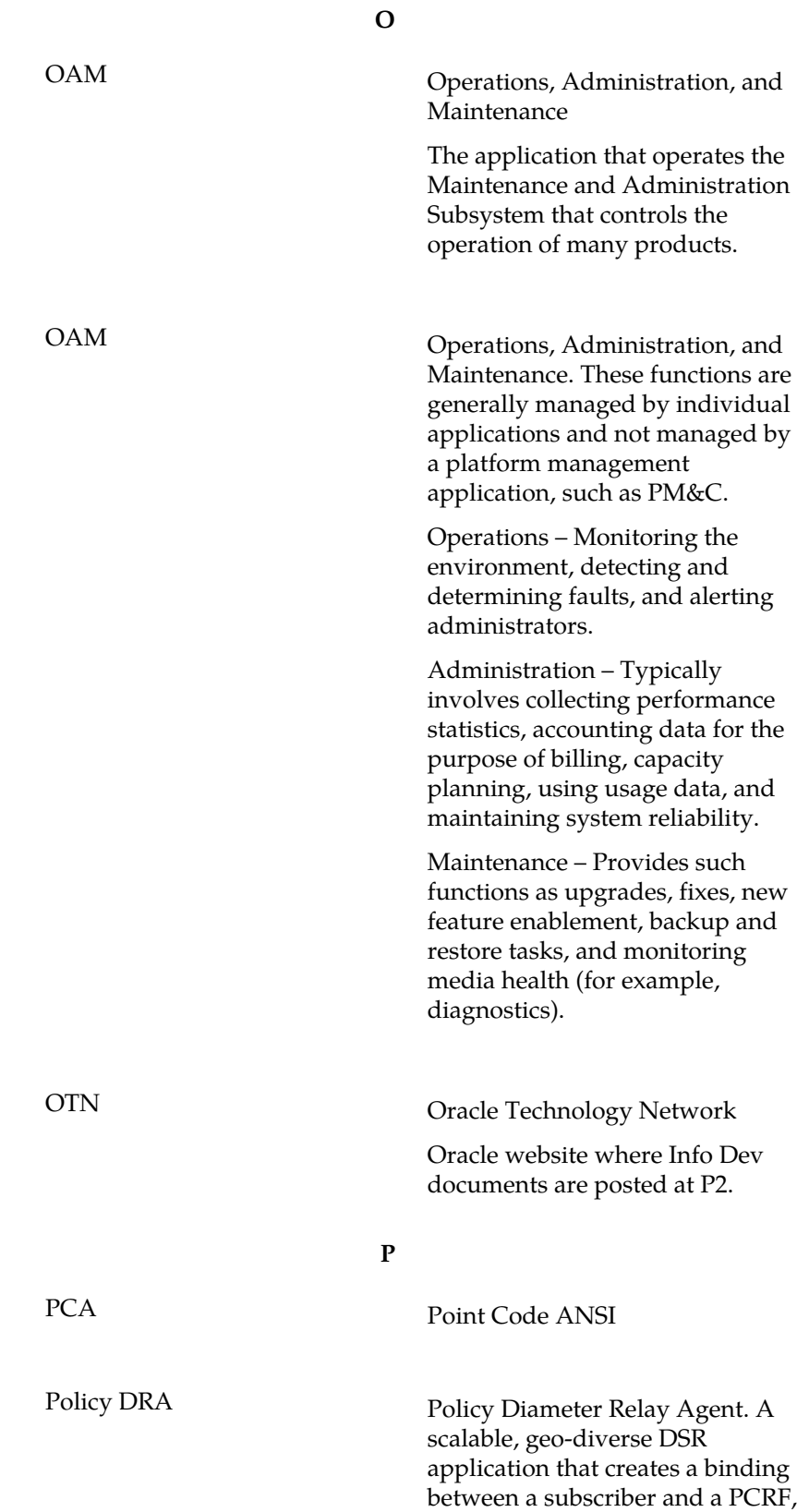

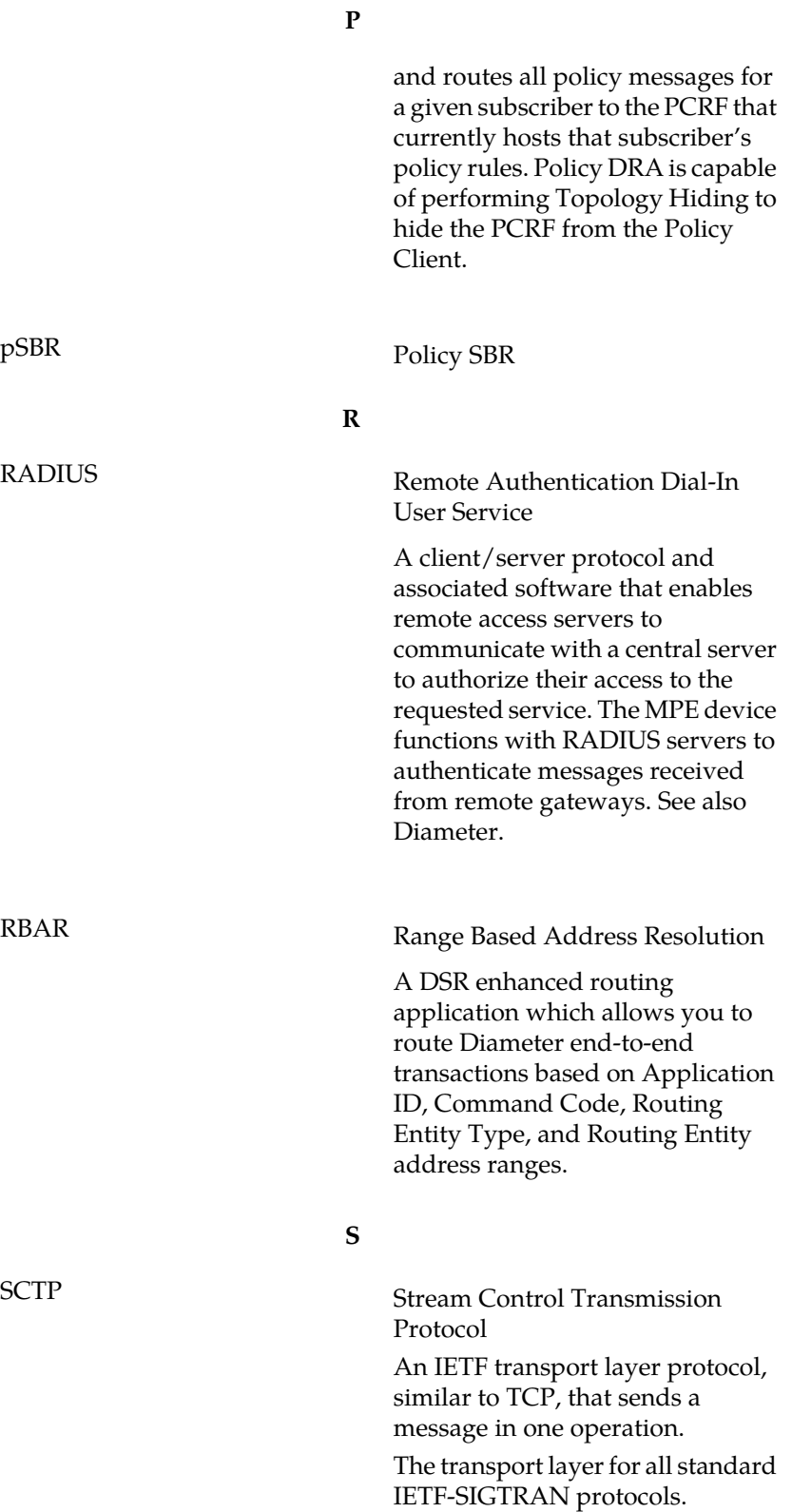

**S**

SCTP is a reliable transport protocol that operates on top of a connectionless packet network such as IP and is functionally equivalent to TCP. It establishes a connection between two endpoints (called an association; in TCP, these are sockets) for transmission of user messages.

SDS<br>
Subscriber Database Server

Subscriber Database Server (SDS) provides the central provisioning of the Full-Address Based Resolution (FABR) data. The SDS, which is deployed geo-redundantly at a Primary and Disaster recovery site, connects with the Query Server and the Data Processor System Operations, Administration, and Maintenance ( DP SOAM) servers at each Diameter Signaling Router (DSR) site or a standalone DP site to replicate and recover provisioned data to the associated components.

**X**

XML eXtensible Markup Language

A version of the Standard Generalized Markup Language (SGML) that allows Web developers to create customized tags for additional functionality.